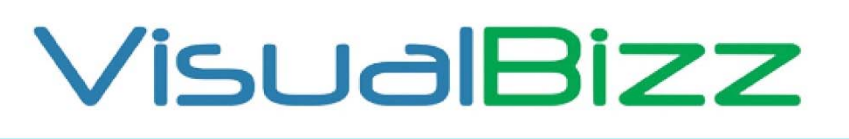

Die Softwarelösung für Ihren Handwerksbetrieb!

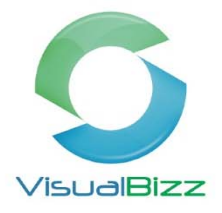

# **VisualBizz Modul‐Mobile Zeiterfassung**

In Zusammenarbeit mit unseren Kunden haben wir VisualBizz um ein innovatives und praxisorientiertes Tool erweitert. **Die Mobile Zeiterfassung**.

Schluss mit schlecht leserlichen handgeschriebenen Stundenzetteln und stundenlangem händischen Erfassen der Mitarbeiterstunden. Mit der mobilen Zeiterfassung haben Sie alle geleisteten Stunden aller Mitarbeiter am gleichen Tag übersichtlich in VisualBizz. Egal ob die Baustelle vor Ort oder auswärts ist, Sie sehen jeden Tag, was Ihre Mitarbeiter heute getan haben.

Regiestunden werden bereits auf der Baustelle als solche erfasst und können direkt in die Rechnung übergeben werden.

### **Für wen ist die mobile Zeiterfassung interessant?**

Für Alle, die die Stunden ihrer Mitarbeiter zu Abrechnungszwecken, zur Kostenkontrolle oder zur Übergabe an die Lohnbuchhaltung dokumentieren und erfassen wollen oder müssen und diese Erfassung in Zukunft genauer und schneller als bisher durchführen wollen.

#### **Was kann die mobile Zeiterfassung?**

- Abgleich der Projekt- und Personaldaten, der geplanten Zeiten und vorgegebener Tätigkeiten an die VisualBizz Cloud.
- Erfassung von Arbeitszeiten und Tätigkeiten jedes Mitarbeiters über ein Android‐ Handy oder Tablett direkt auf der Baustelle. Erfassung der durchgeführten Leistungen über freie

Texteingabe oder Listenauswahl.

- Kennzeichnung von Regiestunden und Leistungsstunden.
- Aufnahme und Zuordnung von Fotos zu Baustellen und Tätigkeiten
- Soll- / Ist-Vergleich der Stunden je Baustelle
- Übertragung der erfassten Stunden, Tätigkeiten und Bilder an die VisualBizz Cloud.
- Abgleich der Daten von der VisualBizz Cloud in die VisualBizz Stundenerfassung.
- Kontrolle und Freigabe der erfassten Daten über die VisualBizz Stundenfreigabe und Übergabe an Stundenzettel.
- Meldung an Mitarbeiter, wenn die Soll‐Stunden pro Tag nicht erreicht wurden
- Übernahme von Regiestunden in die Rechnung

### VisualBizz H/3 - Ihre Investition in die Zukunft

VisualBizz GmbH Köppelsdorfer Straße 100 96515 Sonneberg

Fon: 03675 / 4201-3<br>Fax: 03675 / 4201-44 E-Mail: info@visualbizz.de

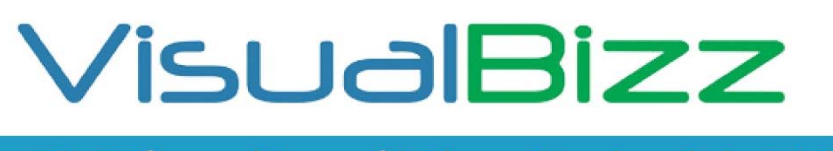

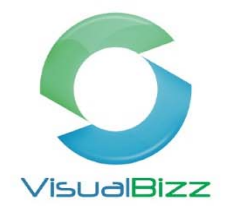

Die Softwarelösung für Ihren Handwerksbetrieb!

# **VisualBizz Modul‐Mobile Zeiterfassung**

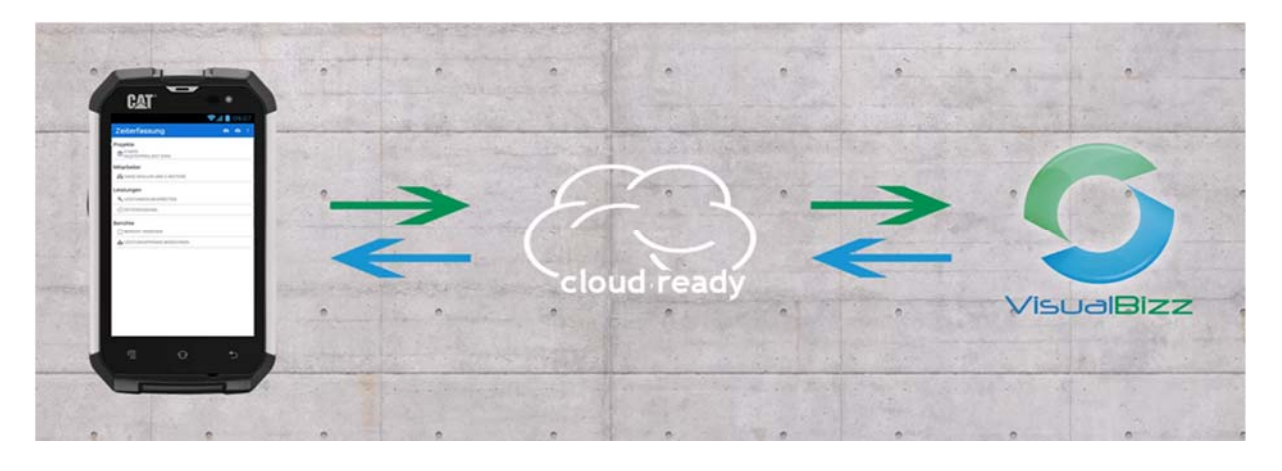

Über die VisualBizz‐Cloud werden die Daten zwischen VisualBizz und der Mobilen Zeiterfassung ausgetauscht. Dadurch können Ihre Mitarbeiter unabhängig von Ihren Bürozeiten Daten abholen und senden. Umgekehrt können Sie die Projekt‐ und Personaldaten auch dann aktualisieren, wenn Ihre Mitarbeiter offline sind.

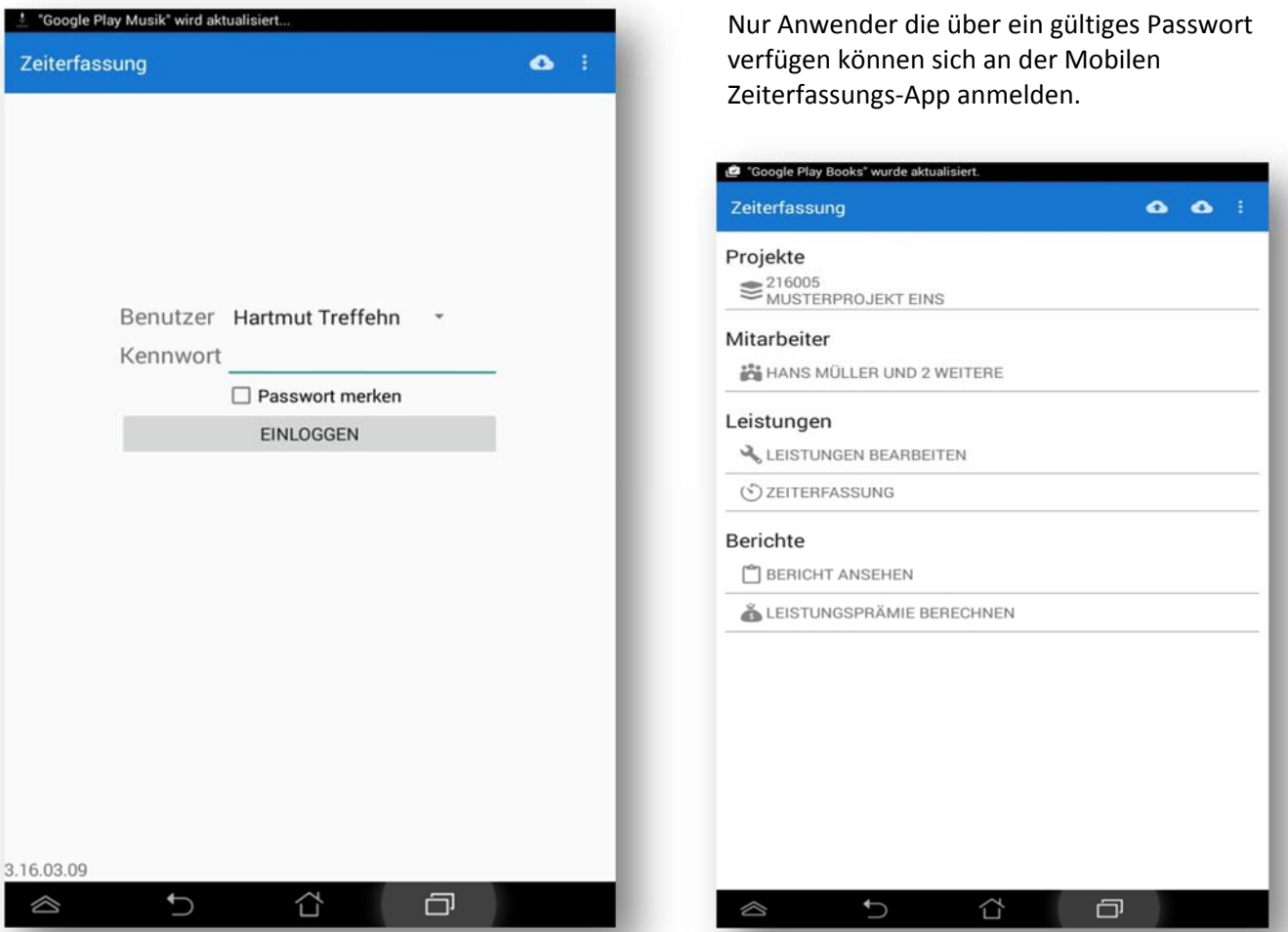

### VisualBizz H/3 - Ihre Investition in die Zukunft

VisualBizz GmbH Köppelsdorfer Straße 100 96515 Sonneberg

Fon: 03675 / 4201-3<br>Fax: 03675 / 4201-44 E-Mail: info@visualbizz.de

# VisualBizz

Die Softwarelösung für Ihren Handwerksbetrieb!

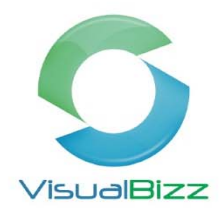

# **VisualBizz Modul‐Mobile Zeiterfassung**

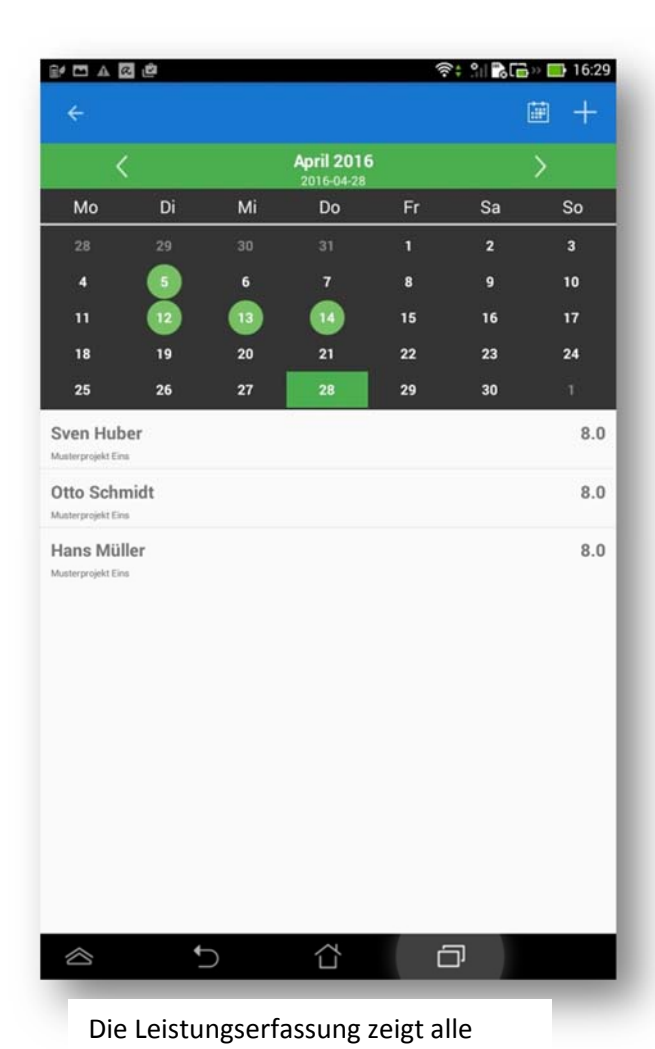

relevanten Daten auf einen Blick. Die Daten werden ganz einfach aus Listen ausgewählt. Die Listen pflegen

Zusätzlich lassen sich individuelle Buchungstexte manuell eingeben. Regieleistungen lassen sich bereits hier als solche kennzeichnen.

Sie zentral in VisualBizz.

Über die Kalenderfunktion können Sie den Tag auswählen, für den Sie Zeiten erfassen wollen. Grün unterlegte Tage zeigen Ihnen an, wann Sie bereits Zeiten erfasst haben und Sie können diese überprüfen.

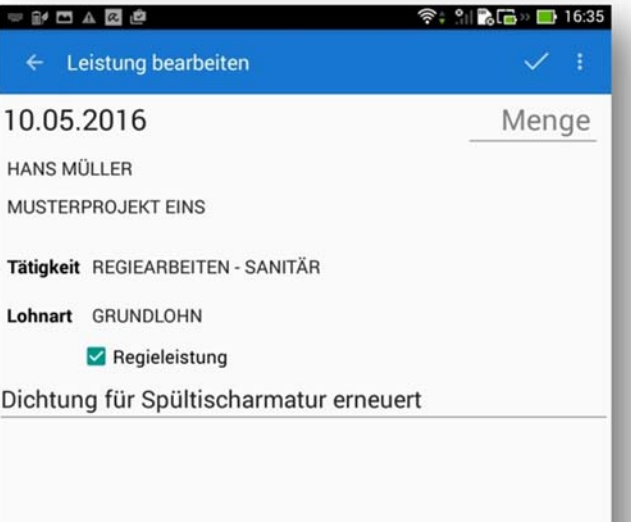

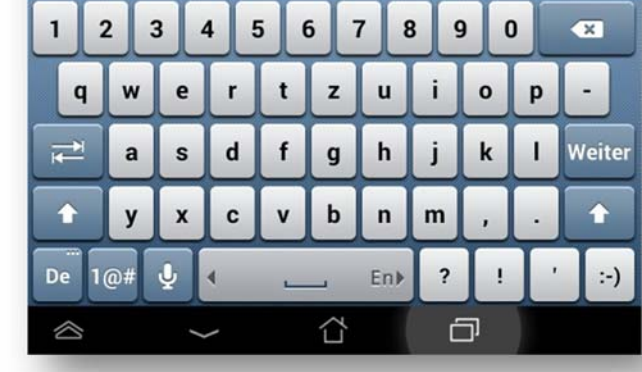

## VisualBizz H/3 - Ihre Investition in die Zukunft

VisualBizz GmbH Köppelsdorfer Straße 100 96515 Sonneberg

Fon: 03675 / 4201-3<br>Fax: 03675 / 4201-44 E-Mail: info@visualbizz.de

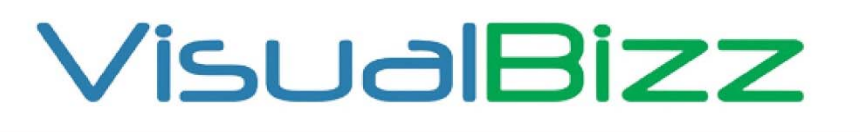

Die Softwarelösung für Ihren Handwerksbetrieb!

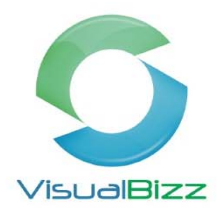

# **VisualBizz Modul‐Mobile Zeiterfassung**

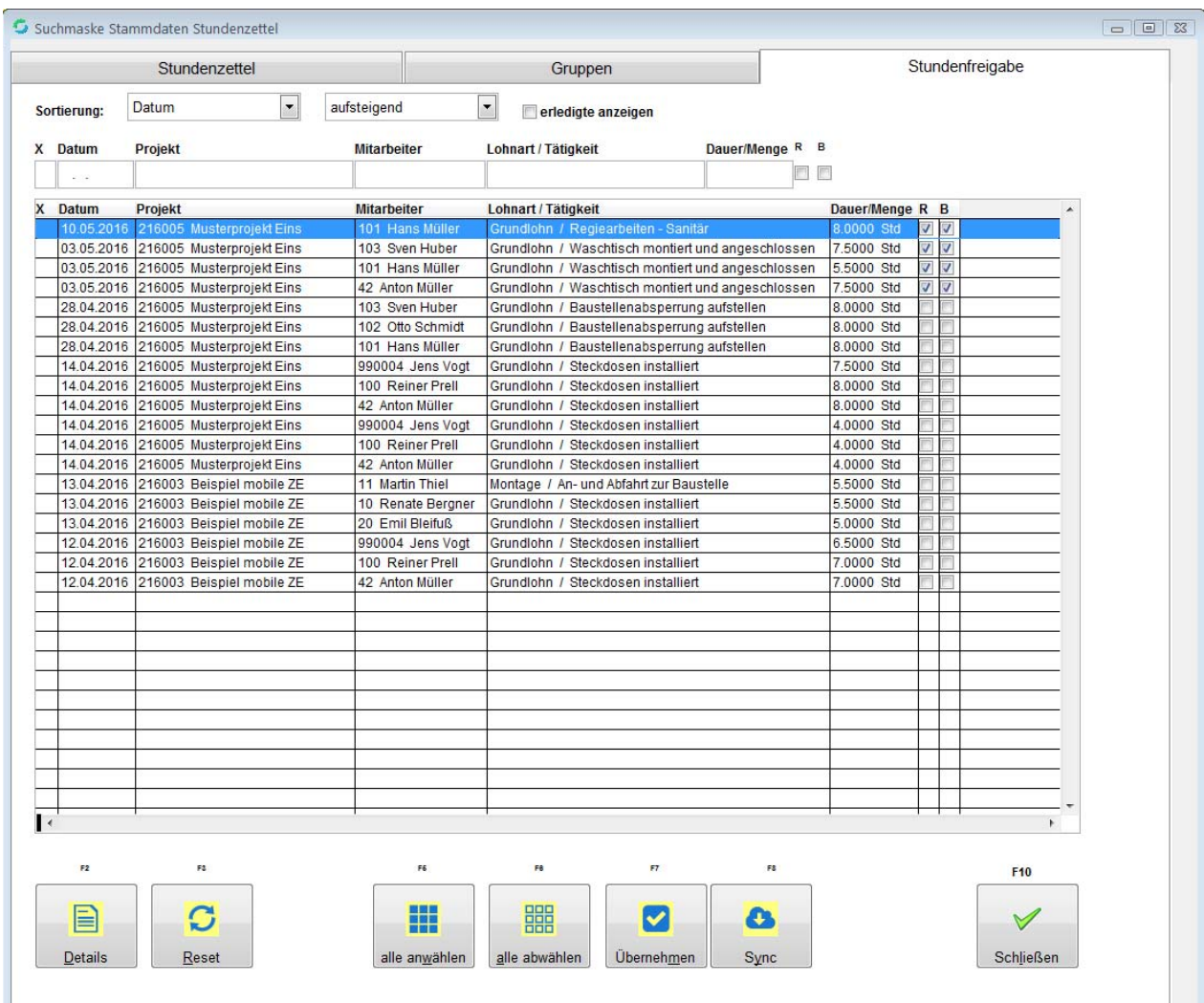

Über die "Stundenfreigabe" werden die mobil erfassten Stunden aus der VisualBizz-Cloud abgeholt, kontrolliert und bei Bedarf korrigiert. Anschließend werden die Daten in die VisualBizz Stundenerfassung übergeben und stehen für Ihre Auswertungen zur Verfügung.

### VisualBizz H/3 - Ihre Investition in die Zukunft

VisualBizz GmbH Köppelsdorfer Straße 100 96515 Sonneberg

Fon: 03675 / 4201-3<br>Fax: 03675 / 4201-44 E-Mail: info@visualbizz.de